```
EXST7015 : Statistical Techniques II Geaghan 
Polynomial Regression #2 SAS example Page 1
1 ***********************************************; 
2 *** Finish times in a 10 K race ***; 
3 *** Data taken from various sites on the ***; 
4 *** internet reporting race results ***; 
5 ***********************************************; 
6 options ps=256 ls=80 nocenter nodate nonumber; 
7 
8 data one; length hometown $ 23 sex $ 3; 
9 infile 
9 ! "C:\Geaghan\EXST\EXST7015New\Spring2003\SAS\12q-MReg-Polynomial 
9 ! Marathons.DAT" missover; 
10 TITLE1 'EXST7015: Marathon Footrace Example'; 
11 input Marathon $ Age Sex $ TIME HomeTown $ 35-57; 
12 if age eq 99 then age = .; 
13 *(apparently 99 represents missing for 5 PA race participants); 
14 *---+----1----+----2----+----3----+----4----+----5----+----6; 
15 cards; 
NOTE: The infile 
      "C:\Geaghan\EXST\EXST7015New\Spring2003\SAS\12q-MReg-Polynomial 
      Marathons.DAT" is: 
      File Name=C:\Geaghan\EXST\EXST7015New\Spring2003\SAS\12q-MReg-
Polynomial 
      Marathons.DAT, 
      RECFM=V,LRECL=256 
NOTE: 6150 records were read from the infile 
      "C:\Geaghan\EXST\EXST7015New\Spring2003\SAS\12q-MReg-Polynomial 
      Marathons.DAT". 
      The minimum record length was 29. 
      The maximum record length was 57. 
NOTE: The data set WORK.ONE has 6150 observations and 5 variables. 
NOTE: DATA statement used: 
      real time 0.19 seconds 
      cpu time 0.14 seconds 
15 ! run; 
16 ; 
17 
18 data two; set one; if marathon = 'VT052002'; 
NOTE: There were 6150 observations read from the data set WORK.ONE. 
NOTE: The data set WORK.TWO has 1490 observations and 5 variables. 
NOTE: DATA statement used: 
      real time 0.05 seconds 
      cpu time 0.05 seconds 
19 proc sort data=two; by sex; RUN; 
NOTE: There were 1490 observations read from the data set WORK.TWO. 
NOTE: The data set WORK.TWO has 1490 observations and 5 variables. 
NOTE: PROCEDURE SORT used: 
      real time 0.07 seconds 
      cpu time 0.07 seconds 
20 
21 proc mixed data=two method=type1; BY sex; 
22 TITLE2 'Quartic model - separate by sex'; 
23 model time= age age*age age*age*age age*age*age*age 
24 / htype=1 3 DDFM=Satterthwaite solution; 
25 run; 
NOTE: The PROCEDURE MIXED printed pages 1-2. 
NOTE: PROCEDURE MIXED used: 
      real time 0.13 seconds 
      cpu time 0.12 seconds
```
EXST7015 : Statistical Techniques II <br>
Polynomial Regression #2 SAS example Page 2 Polynomial Regression #2

### **EXST7015: Marathon Footrace Example Quartic model - separate by sex**

#### **sex=F**

### **The Mixed Procedure**

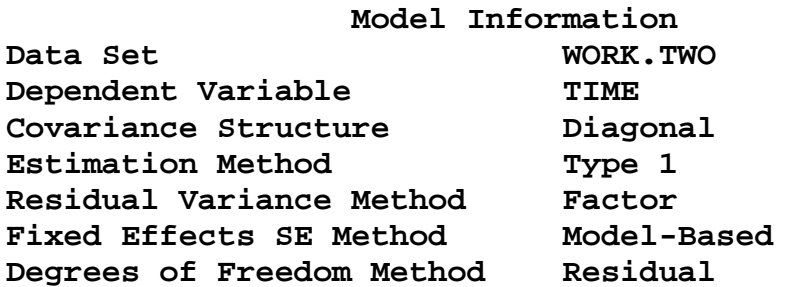

#### **Dimensions**

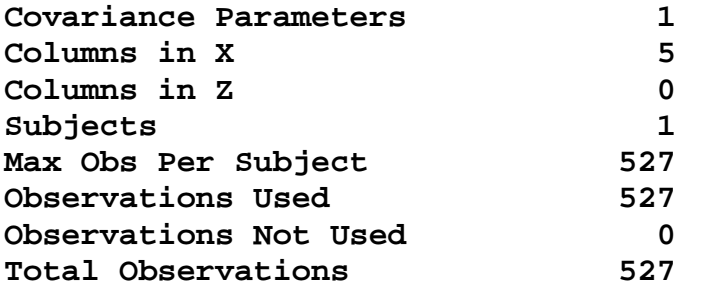

# **Type 1 Analysis of Variance**

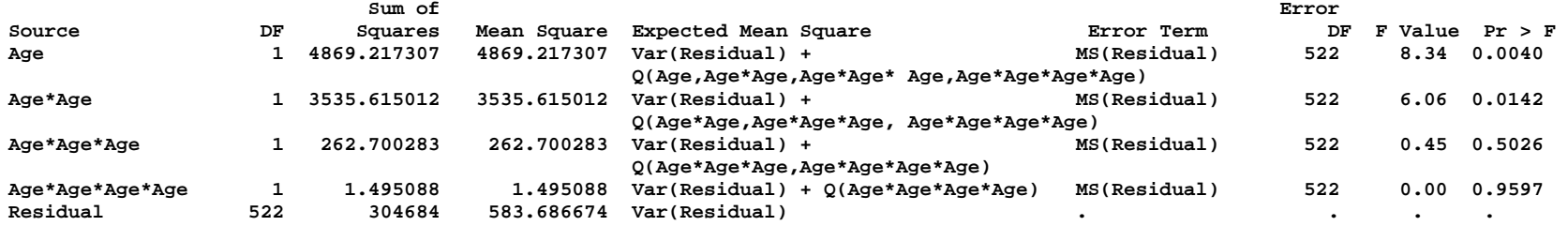

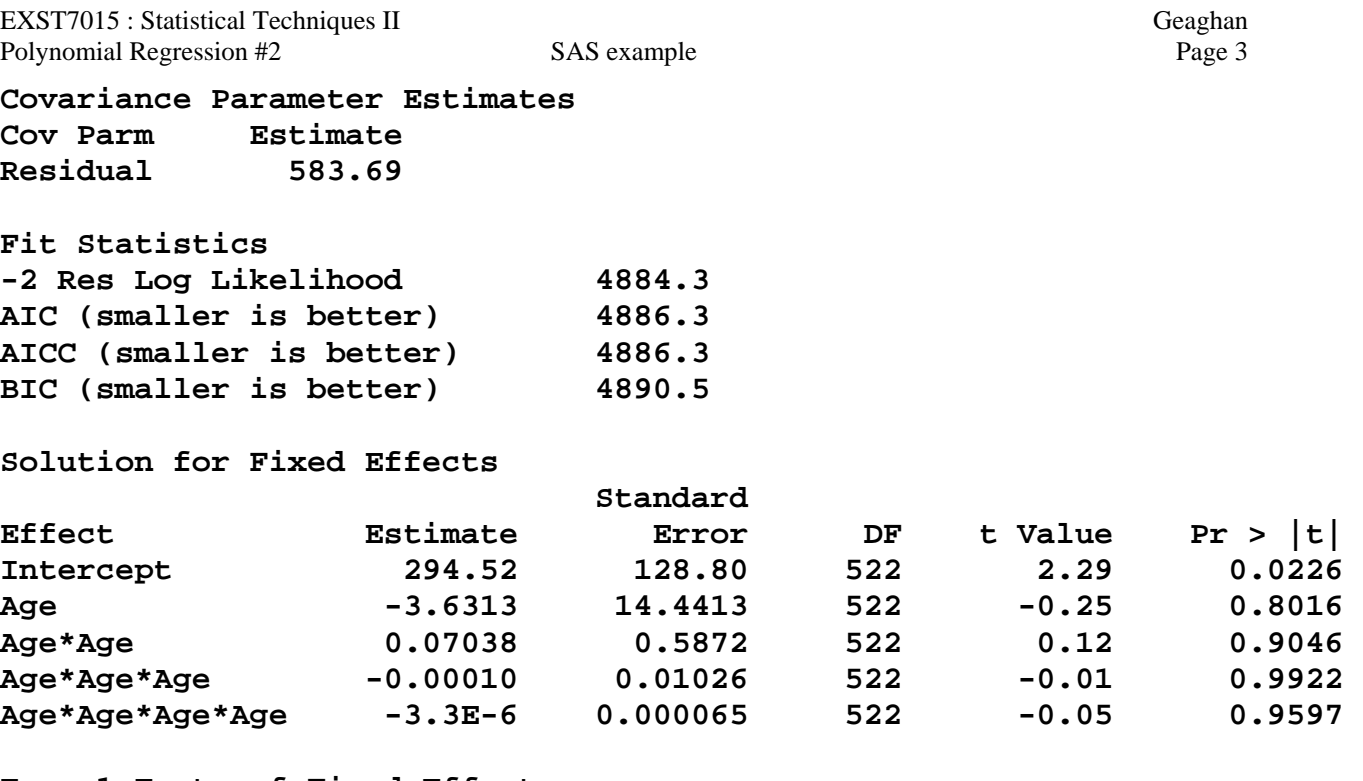

#### **Type 1 Tests of Fixed Effects**

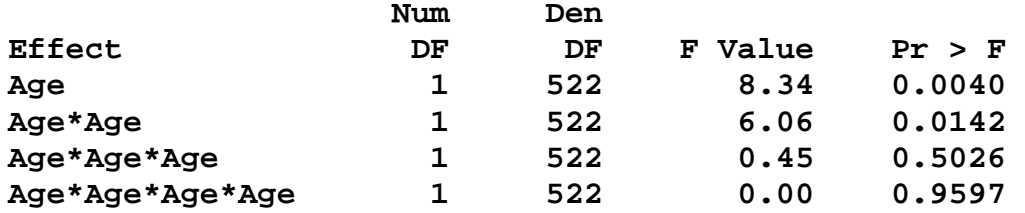

## **Type 3 Tests of Fixed Effects**

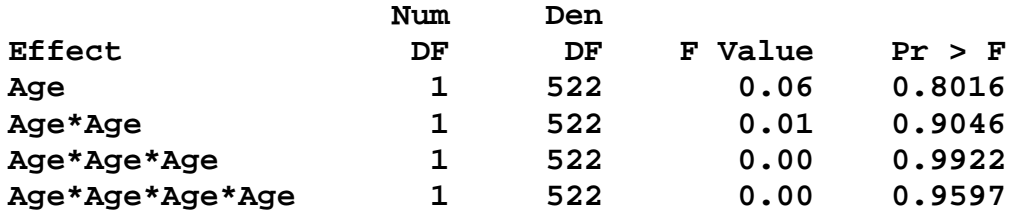

EXST7015 : Statistical Techniques II <br>
Polynomial Regression #2 SAS example Page 4 Polynomial Regression #2

### **EXST7015: Marathon Footrace Example Quartic model - separate by sex**

#### **sex=M**

### **The Mixed Procedure**

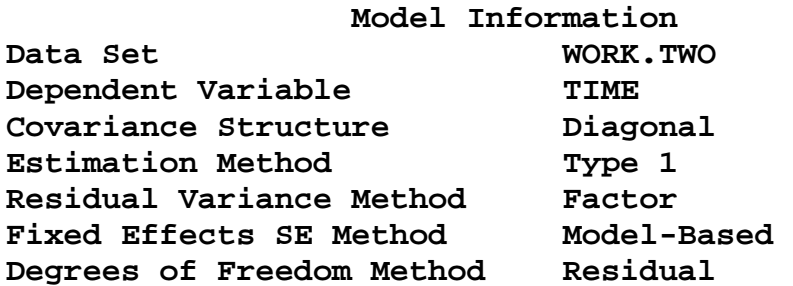

#### **Dimensions**

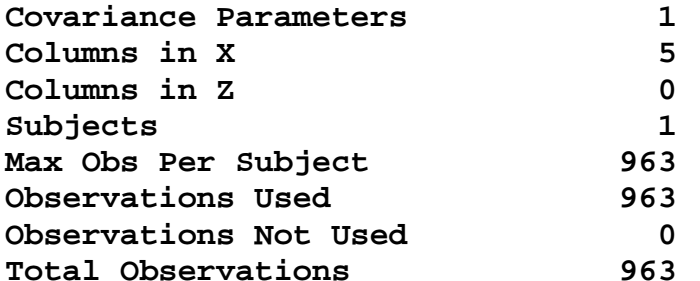

#### **Type 1 Analysis of Variance**

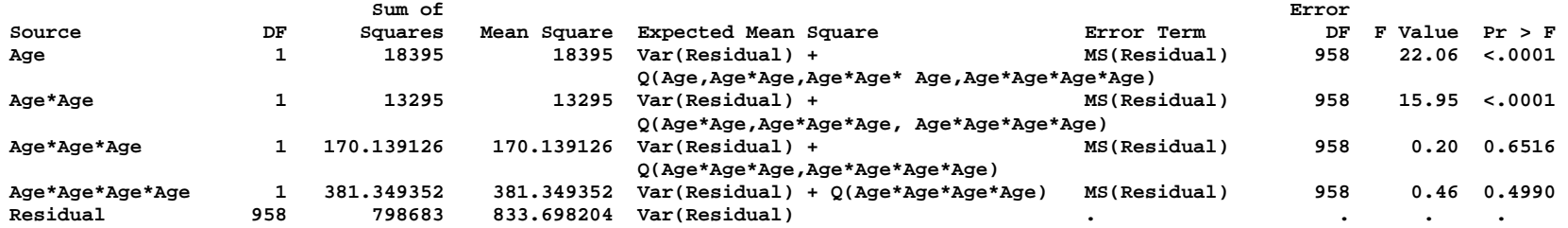

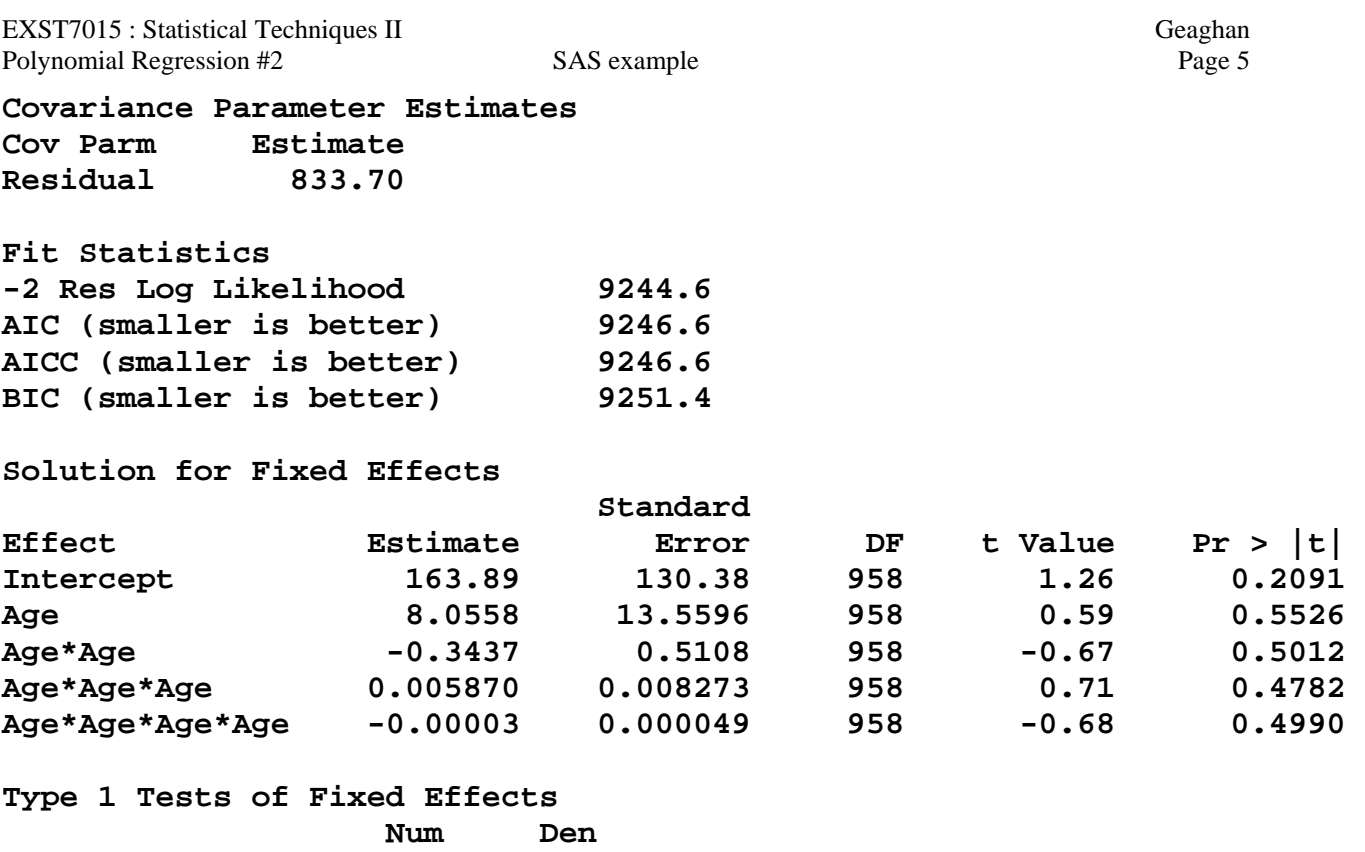

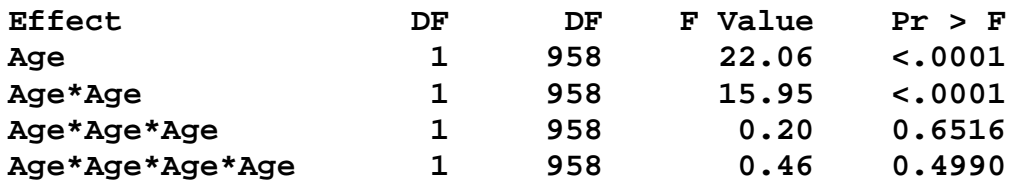

# **Type 3 Tests of Fixed Effects**

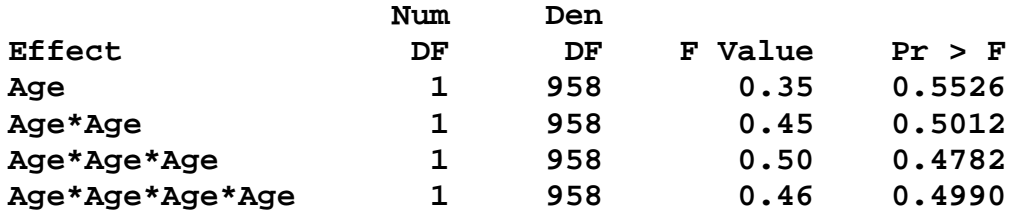